L

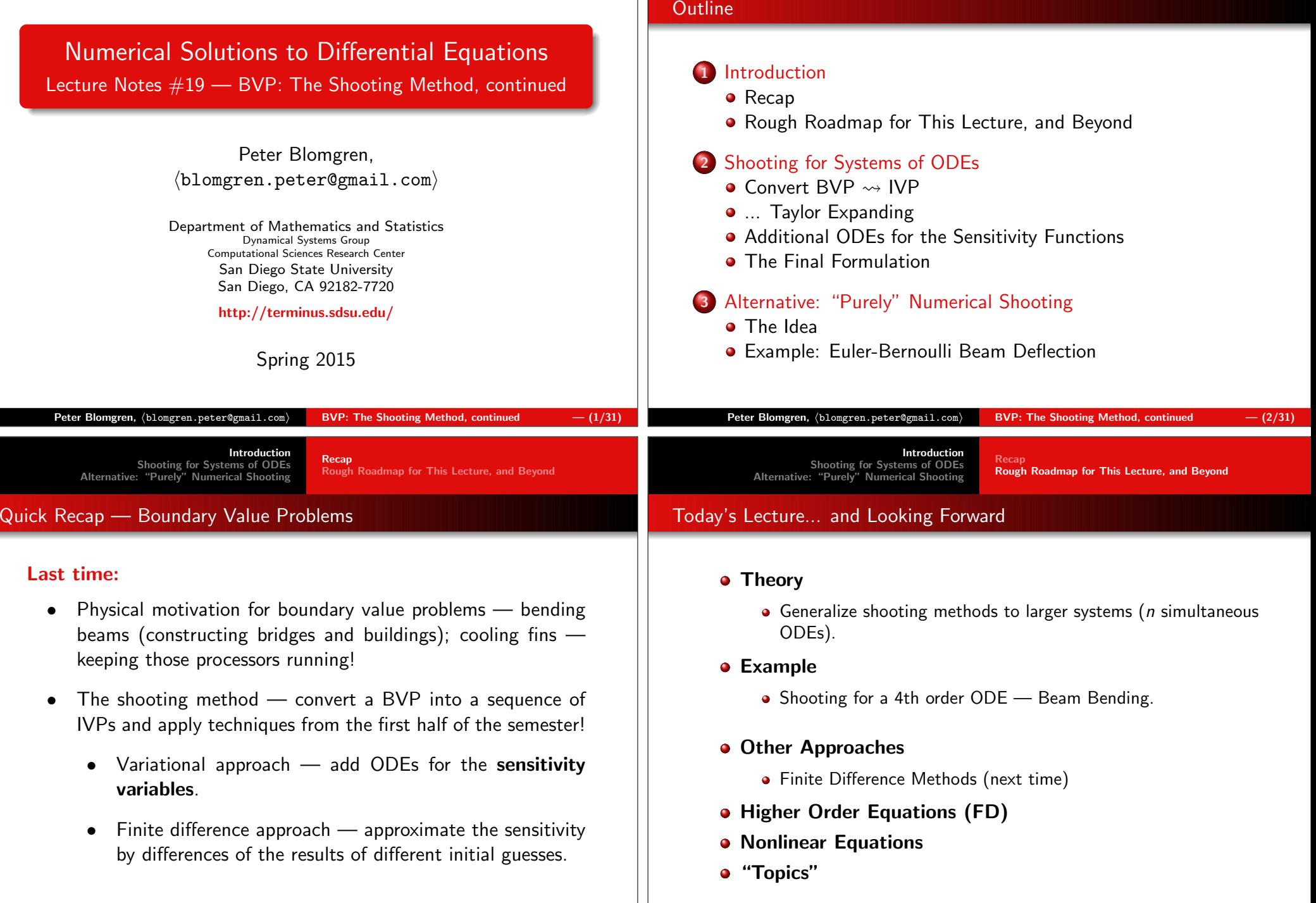

Introduction Shooting for Systems of ODEs Alternative: "Purely" Numerical ShootingConvert  $BVP \rightsquigarrow IVP$  ... Taylor Expanding Additional ODEs for the Sensitivity FunctionsThe Final Formulation

### Generalizing Shooting to Systems of ODEs

Given a system of simultaneous ODEs

$$
\begin{cases}\n y_1'(x) = f_1(x, y_1, y_2, \dots, y_n) \\
 y_2'(x) = f_2(x, y_1, y_2, \dots, y_n) \\
 \vdots \\
 y_n'(x) = f_n(x, y_1, y_2, \dots, y_n)\n\end{cases}\n\quad x \in [a, b]
$$

with boundary conditions

 $\left\{\right\}$ 

$$
y_i(b) = y_i^b
$$
,  $i = 1, 2, ..., k$   
\n $y_i(a) = y_i^a$ ,  $i = k + 1, k + 2, ..., n$ 

In order to convert this to an initial value problem, we have toreplace the first  $k$  terminal conditions with  $k$  (guessed) initial conditions.

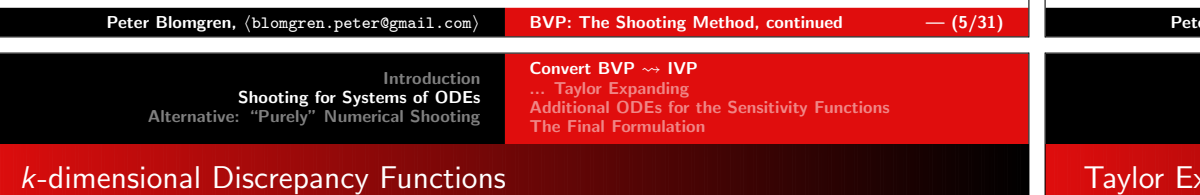

- Let  $\tilde{\mathsf{Y}} = \{Y_1, Y_2, \ldots, Y_k\}^{\mathcal{T}}$  be the vector of guessed initial values.
- Let  $y_i(b;\mathbf{\tilde{Y}}),\,\,i=1,2,\ldots,k$  be the terminal values.
- Define  $h_i(\widetilde{\mathbf{Y}}) = y_i(b;\widetilde{\mathbf{Y}}) y_i^b, \,\, i=1,2,\ldots,k$  be the discrepancy functions — measuring how far off the computed terminal solutions are from the desired values of the terminalconditions.
- We are now looking for a correction  $\Delta\tilde{\mathsf{Y}}$  to the guesses  $\tilde{\mathsf{Y}}$ , so that the corrected initial conditions lead to a solution with $\mathit{h}(\mathbf{\tilde{Y}}+\Delta\mathbf{\tilde{Y}})=0.$
- We use our favorite mathematical tool the Taylor Expansion — to get an equation for the correction.

### k-dimensional Initial Guesses

We want to find  $\bm{k}$  initial guesses

$$
y_i(a) = Y_i, \quad i = 1, 2, \ldots, k
$$

so that the solution to the initial value problem

$$
\begin{cases}\n y_1'(x) = f_1(x, y_1, y_2, \dots, y_n) \\
 y_2'(x) = f_2(x, y_1, y_2, \dots, y_n) \\
 \vdots \\
 y_n'(x) = f_n(x, y_1, y_2, \dots, y_n)\n\end{cases}\n\quad x \in [a, b]
$$

with **initial** conditions

$$
y_i(a) = Y_i
$$
,  $i = 1, 2, ..., k$   
\n $y_i(a) = y_i^a$ ,  $i = k + 1, k + 2, ..., n$ 

Satisfies the terminal conditions  $y_i(b) = y_i^b$ ,  $i = 1, 2, \ldots, k$ .

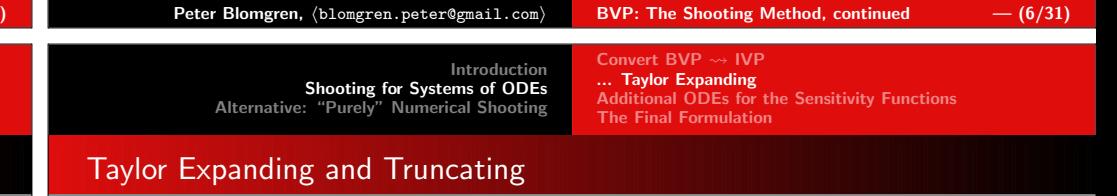

We Taylor expand, and throw out terms of order  $\geq 2$  (just as in the Taylor-derivation of Newton's Method — Math 541):

$$
0 = h(\tilde{\mathbf{Y}} + \Delta \tilde{\mathbf{Y}}) = h_i(\tilde{\mathbf{Y}}) + \sum_{j=1}^k \left[ \frac{\partial h_i}{\partial Y_j} \Delta Y_j \right], \quad i = 1, 2, \ldots, k
$$

We end up with the following  $k \times k$  system of equations

$$
\begin{aligned}\n\left[\frac{\partial h_1}{\partial Y_1}\right] \Delta Y_1 + \left[\frac{\partial h_1}{\partial Y_2}\right] \Delta Y_2 + \dots + \left[\frac{\partial h_1}{\partial Y_k}\right] \Delta Y_k &= -h_1(\tilde{\mathbf{Y}}) \\
\left[\frac{\partial h_2}{\partial Y_1}\right] \Delta Y_1 + \left[\frac{\partial h_2}{\partial Y_2}\right] \Delta Y_2 + \dots + \left[\frac{\partial h_2}{\partial Y_k}\right] \Delta Y_k &= -h_2(\tilde{\mathbf{Y}}) \\
\vdots \\
\left[\frac{\partial h_k}{\partial Y_1}\right] \Delta Y_1 + \left[\frac{\partial h_k}{\partial Y_2}\right] \Delta Y_2 + \dots + \left[\frac{\partial h_k}{\partial Y_k}\right] \Delta Y_k &= -h_k(\tilde{\mathbf{Y}})\n\end{aligned}
$$

BVP: The Shooting Method, continued  $- (8/31)$ 

Introduction Shooting for Systems of ODEsAlternative: "Purely" Numerical Shooting

Convert  $BVP \rightsquigarrow IVP$  ... Taylor Expanding Additional ODEs for the Sensitivity FunctionsThe Final Formulation

### A Little Bit of Matrix Notation

- Let  $\Delta \tilde{\mathsf{Y}} = \{ \Delta Y_1, \Delta Y_2, \ldots, \Delta Y_k \}^{\mathsf{T}}$  be the vector of updates.
- Let  $\mathbf{\tilde{h}}(\mathbf{\tilde{Y}})=\{h_1(\mathbf{\tilde{Y}}),h_2(\mathbf{\tilde{Y}}),\ldots,h_k(\mathbf{\tilde{Y}})\}^{\mathcal{T}}$  be the vector of discrepancy functions.
- Let the matrix  $J(\mathbf{\tilde{Y}},b)$  be the matrix the  $\bm{\mathsf{Jacobian}}$ , with entries

$$
J_{i,j} = \left. \frac{\partial h_i}{\partial Y_j} \right|_{x=b}
$$

• Then the equation for the update becomes

$$
\Delta\boldsymbol{\tilde{Y}} = -\left[J(\boldsymbol{\tilde{Y}}, \boldsymbol{b})\right]^{-1}\boldsymbol{\tilde{h}}(\boldsymbol{\tilde{Y}})
$$

Convert BVP  $\rightsquigarrow$  IVP ... Taylor Expanding Additional ODEs for the Sensitivity FunctionsThe Final Formulation

## Computing the Entries of the Jacobian at  $x = b$

The entries of the Jacobian are the partial derivatives of the discrepancy functions with respect to the guessed initial valuescomputed at the terminal point.

As in the one-constraint problem we looked at last time, we haveto derive a<mark>dditional ODEs</mark> to get equations for the needed values.

We differentiate the ODEs we already have, with respect to the guessed initial values; apply the chain rule, and the fact that wecan switch the order of differentiation... we get...

$$
\frac{\partial}{\partial Y_j}\left[\frac{dy_i}{dx}\right] = \frac{d}{dx}\left[\frac{\partial y_i}{\partial Y_j}\right] = \sum_{k=1}^n \frac{\partial f_i}{\partial y_k} \frac{\partial y_k}{\partial Y_j}
$$

where  $i = 1, 2, \ldots, n$  and  $j = 1, 2, \ldots, k$ .

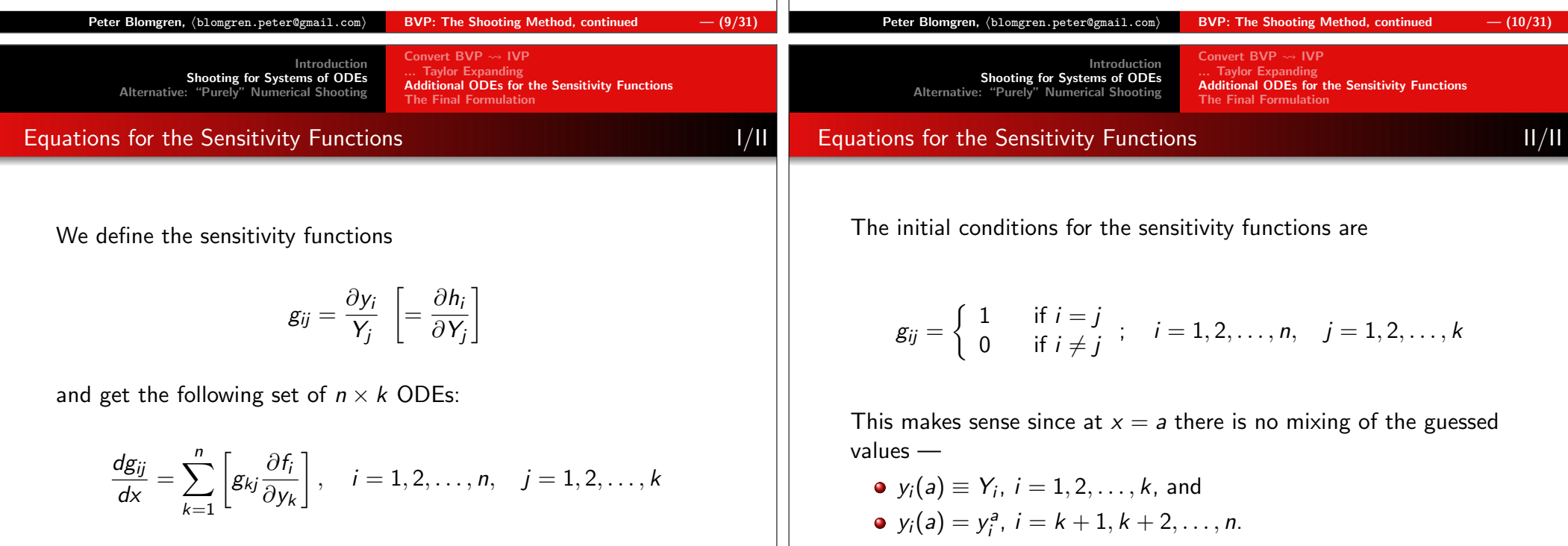

 $\mathsf{Peter\ Blomgren},\ \langle\texttt{blomgren.peter@gmail.com}\rangle$ BVP: The Shooting Method, continued  $-$  (12/31)

Introduction Shooting for Systems of ODEs Alternative: "Purely" Numerical ShootingConvert  $BVP \rightsquigarrow IVP$  ... Taylor Expanding Additional ODEs for the Sensitivity FunctionsThe Final FormulationPutting the Pieces Together $\mathbf{r}$  is a set of the set of the set of the set of the set of the set of the set of the set of the set of the set of the set of the set of the set of the set of the set of the set of the set of the set of the set of th Now, we solve the following IVP consisting of  $(n + n \times k)$ simultaneous ODEs: $\sqrt{ }$  $\begin{array}{c} \n\end{array}$  $\Bigg\}$  $y'_1(x) = f_1(x, y_1, y_2, \ldots, y_n)$ y<sub>1</sub><br>y<sub>2</sub>  $y'_2(x) = f_2(x, y_1, y_2, \ldots, y_n)$ <br>
:<br>  $y'_n(x) = f_n(x, y_1, y_2, \ldots, y_n)$  $f'_n(x) = f_n(x, y_1, y_2, \ldots, y_n)$ g  $\int_{ij}^{\prime}$  =  $\sum_{k=1}^{n}$   $\left[ g_{kj} \right]$  $\frac{\partial f_i}{\partial y_k}\Big]$ ,  $i=1,2,\ldots,n$ ,  $j=1,2,\ldots,k$  $\overline{\phantom{a}}$ Introduction Shooting for Systems of ODEs Alternative: "Purely" Numerical ShootingConvert BVP  $\rightsquigarrow$  IVP ... Taylor Expanding Additional ODEs for the Sensitivity FunctionsThe Final FormulationPutting the Pieces Togetherr and in the contract of the contract of the contract of  $\Pi / \Pi$ At the terminal point  $x = b$ , we compute the discrepancy functions  $\mathbf{\tilde{h}}(\mathbf{\tilde{Y}})$ , and the entries of the Jacobian  $J_{i,j}=g_{i,j}(b).$ If $\|\tilde{\mathsf{h}}(\tilde{\mathsf{Y}})\| > \textit{tolerance},$ (or other stopping criteria) then we update the guess

with **initial** conditions  $y_i(a) = Y_i, \quad i = 1, 2, \dots, k$  $y_i(a) = y_i^a, \quad i = k+1, k-h$  $y_i^d$ ,  $i = k + 1, k + 2, ..., n$  $g_{ij} = \begin{cases} 1 & \text{if } i = j \\ 0 & \text{if } i \neq j \end{cases} ; \quad i = 1, 2, ..., n, \quad j = 1, 2, ..., k$ ;

$$
\tilde{\mathbf{Y}}^{(s+1)} = \tilde{\mathbf{Y}}^{(s)} - \left[J(\tilde{\mathbf{Y}}^{(s)}, b)\right]^{-1} \tilde{\mathbf{h}}(\tilde{\mathbf{Y}}^{(s)}),
$$

and start over.

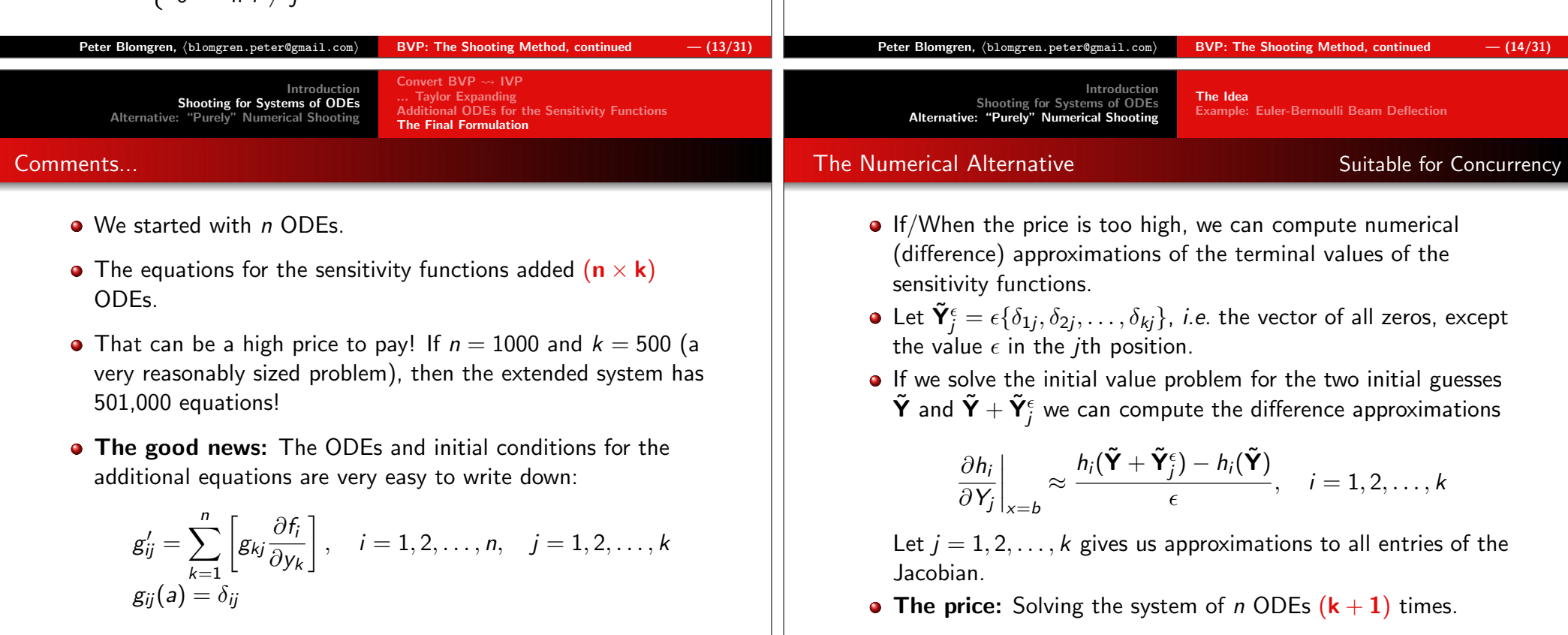

The IdeaExample: Euler-Bernoulli Beam Deflection

Transverse deflection of a beam  $w(x)$  subject to distributed load,  $p(x)$ 

$$
\frac{d^2}{dx^2}\left[E(x)I(x)\frac{d^2w(x)}{dx^2}\right]=p(x).
$$

Here, we will assume a uniform beam — *i.e.*  $E(x)$  and  $I(x)$  are<br>constant. For simplisity  $E(x)I(x) = 1$ constant. For simplicity  $E(x)I(x) = 1$ .

We'll let the beam have length  $L=1$ , and be fixed at the end points (like a book-shelf).

We use a non-uniform load function:

$$
p(x) = e^{\frac{(x-L/2)^2}{(L/8)^2}}
$$

The IdeaExample: Euler-Bernoulli Beam Deflection

### Shooting for Beam Bending: Equations

Our problem is:

$$
\frac{d^4w(x)}{dx^4}=e^{\frac{(x-L/2)^2}{(L/8)^2}},
$$

subject to

$$
w(0) = w'(0) = w(1) = w'(1) = 0.
$$

We introduce  $y_i = \frac{d}{dx}$  system of ODEs: $\frac{i-1y(x)}{dx^{i-1}}$ ,  $i=1,2,3,4$  and get the following

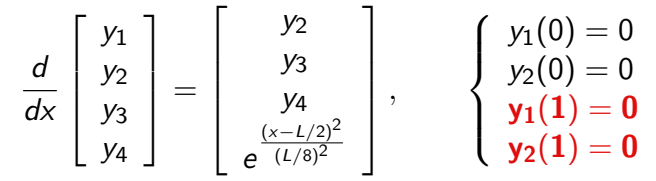

 $\mathsf{Peter\ Blomgren,\ \langle blomgren.\,peter@gmail.com}\rangle$ BVP: The Shooting Method, continued  $- (17/31)$  $\mathsf{Peter\ Blomgren,\ \langle blomgren.\,peter@gmail.com\rangle}$ BVP: The Shooting Method, continued  $- (18/31)$ Introduction Shooting for Systems of ODEs Alternative: "Purely" Numerical ShootingThe Idea Example: Euler-Bernoulli Beam DeflectionShooting for Beam Bending: IVPWe are going to solve the following IVPd dx  $\begin{bmatrix} \phantom{-} \end{bmatrix}$  $\overline{\mathsf{L}}$ y<sub>1</sub><br>y<sub>3</sub><br>y<sub>4</sub>  $\overline{\phantom{a}}$ l  $\vert$  = l  $\overline{\phantom{a}}$  $\sqrt{ }$ l  $\begin{array}{c} \begin{array}{c} \begin{array}{c} \end{array} \\ \begin{array}{c} \end{array} \end{array} \end{array}$ y<sub>2</sub><br>y<sub>3</sub><br>y<sub>4</sub> e $\frac{(x-L/2)^2}{(L/8)^2}$  $\overline{\phantom{0}}$ l  $\vert \cdot$   $\sqrt{ }$  $\left\{\right\}$  $\overline{\mathcal{L}}$  $y_1(0) = 0$ <br>  $y_2(0) = 0$ <br>  $y_3(0) = A$  $y_4(0) = B$ and numerically determine the parameters  $A$  and  $B$  so that the terminal conditions  $y_1(1)=0$  and  $y_2(1)=0$ . Introduction Shooting for Systems of ODEs Alternative: "Purely" Numerical ShootingThe Idea Example: Euler-Bernoulli Beam DeflectionCode: RKF45 Shooting for Beam Bending Internal Internal Internal Internal Internal Internal Internal Internal Internal Internal Internal Internal Internal Internal Internal Internal Internal Internal Internal Internal Inte  $\zeta$  Code: Shooting Segment  $\#1$ % Shooting for a uniform fixed Beam --- Octave Code [www.octave.org] $\mathscr{E} E(x) = Constant$ ,  $I(x) = Constant$ clear all% Length of the Beamglobal L;  $L = 1$ ; % The Load Functionfunction  $p = p(x)$ global <sup>L</sup>  $p = -exp(-(x-L/2) . \r2/(L/8) \r2);$ endfunction% The Forcing Function of the System of ODEsfunction  $rhs\_rkf45 = rhs\_rkf45(x,w)$ rhs\_rkf45 =  $[w(2:4); p(x)]$ ; endfunction

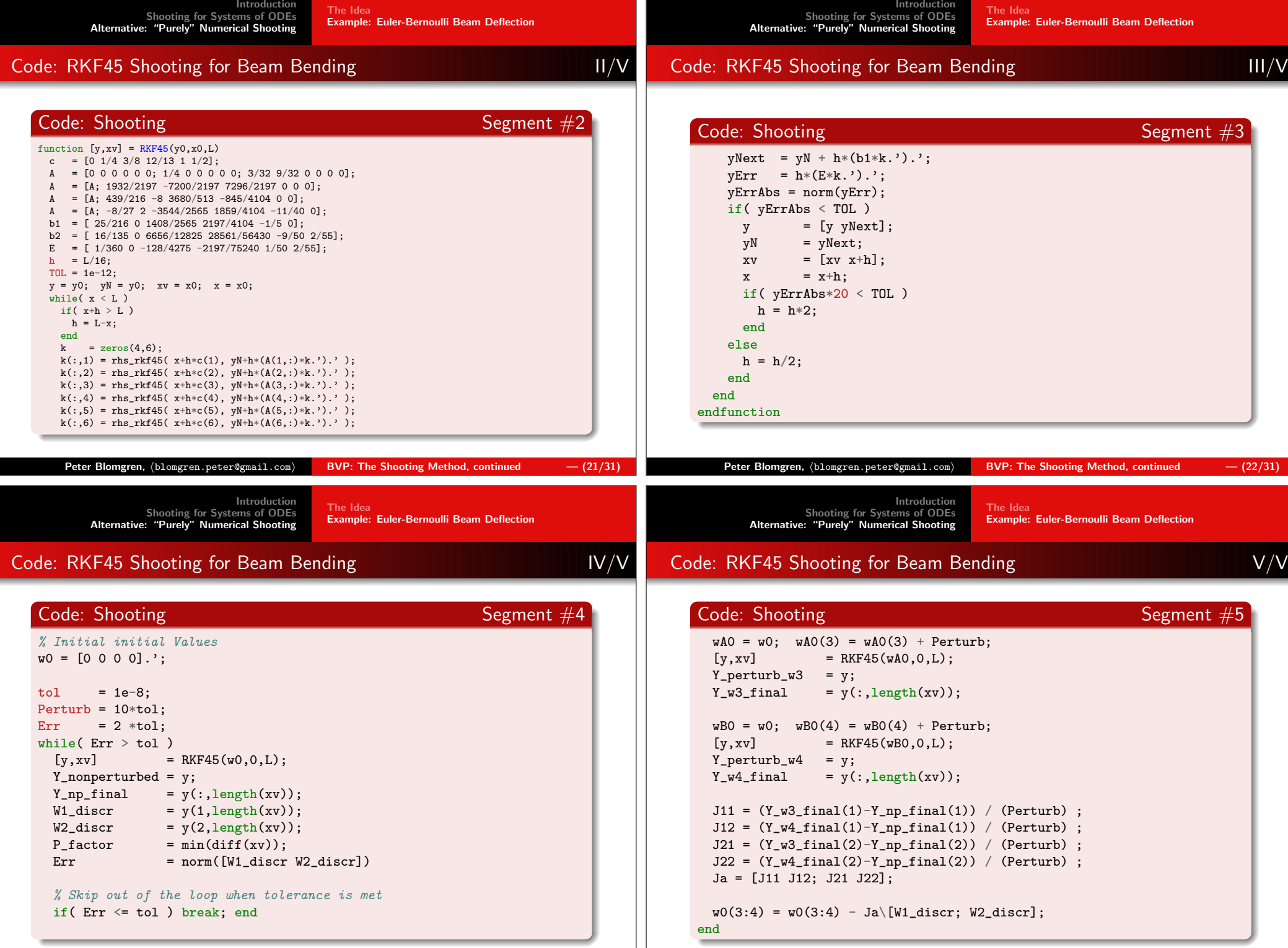

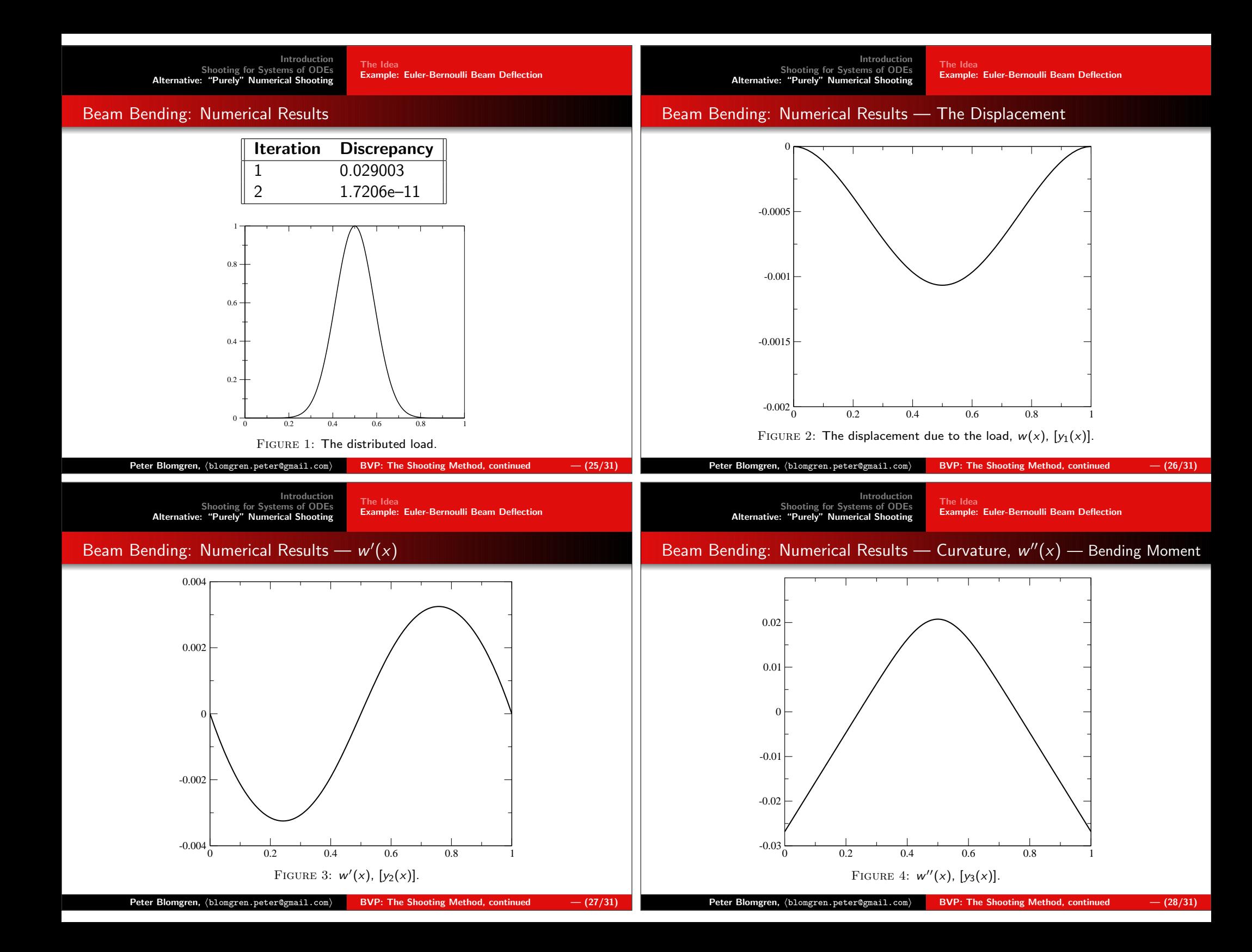

The IdeaExample: Euler-Bernoulli Beam Deflection

# Beam Bending: Numerical Results —  $w'''(x)$  — Shear Force

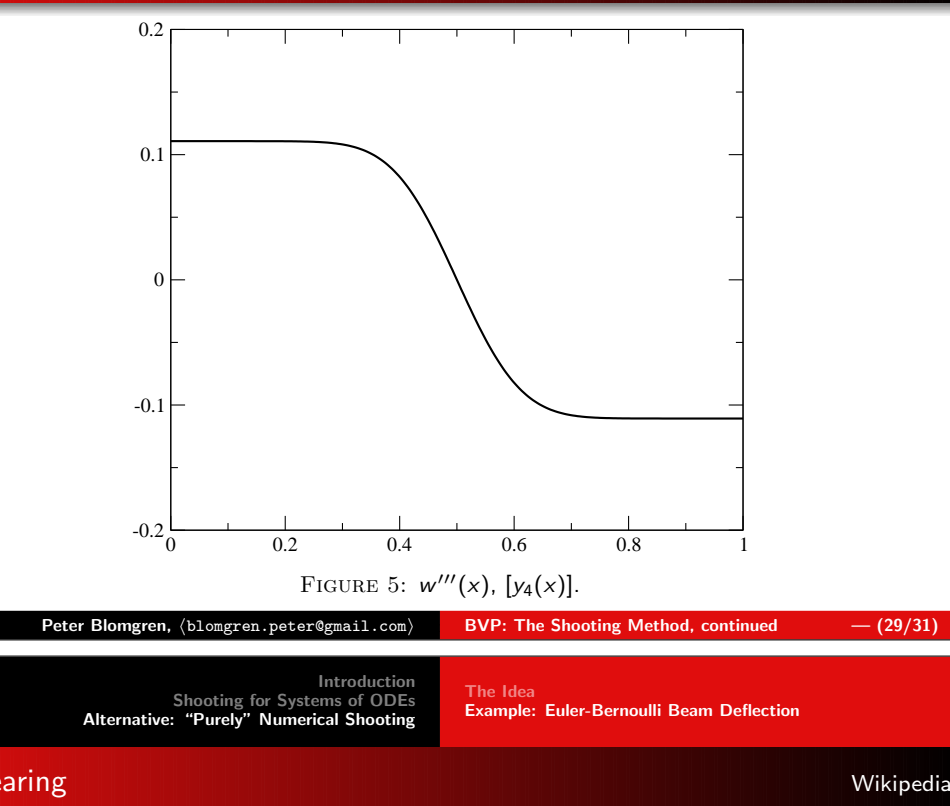

## **Shearing**

### Shearing (physics)

Shearing in continuum mechanics refers to the occurrence of <sup>a</sup> shear strain, which is a deformation of a material substance in which parallel internal surfaces slide past one another. It is inducedby a shear stress in the material.

Often, the verb shearing refers more specifically to a mechanicalprocess that causes a plastic shear strain in a material, rather than causing a merely elastic one. A plastic shear strain is a continuous(non-fracturing) deformation that is irreversible, such that the material does not recover its original shape. It occurs when the material is yielding.

#### Bending Momentt de la provincia de la construcción de la construcción de la construcción de la construcción de la construcció<br>En la construcción de la construcción de la construcción de la construcción de la construcción de la construcc

### Bending Moment

A bending moment exists in a structural element when a moment isapplied to the element so that the element bends. Moments and torquesare measured as a force multiplied by a distance so they have as unitnewton-metres (N·m) , or foot-pounds force (ft·lbf).

Tensile stresses and compressive stresses increase proportionally with bending moment, but are also dependent on the second moment of areaof the cross-section of the structural element. Failure in bending willoccur when the bending moment is sufficient to induce tensile stressesgreater than the yield stress of the material throughout the entire cross-section. It is possible that failure of a structural element in shear may occur before failure in bending, however the mechanics of failure inshear and in bending are different.

#### $\mathsf{Peter\ Blomgren,\ \langle blomgren.\,peter@gmail.com\rangle}$ BVP: The Shooting Method, continued  $-$  (30/31)